## ルーターおまかせプラン スイッチ 本体初期設定ガイド

- ベーシックタイプC用
- ハイエンドタイプC用

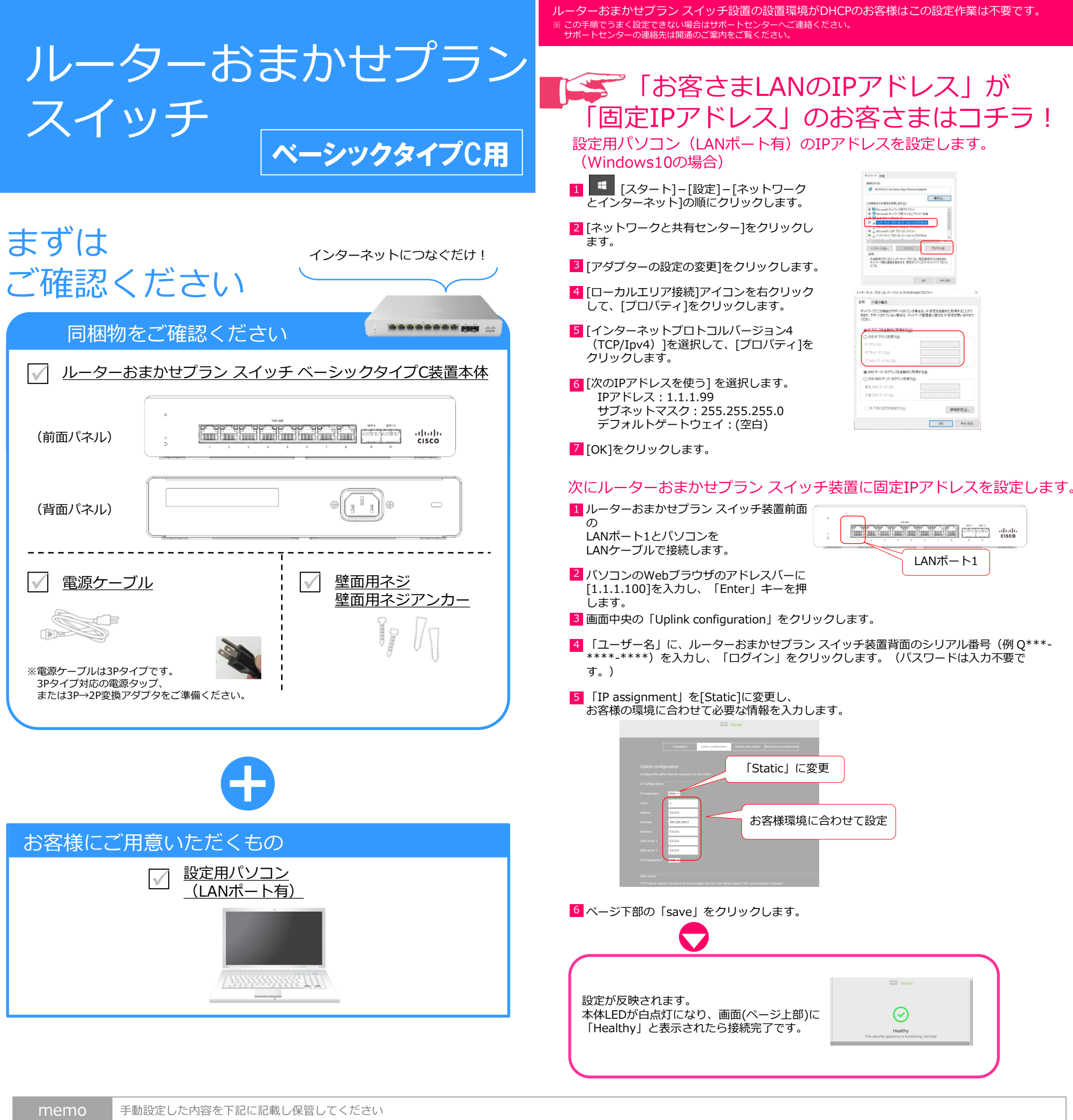

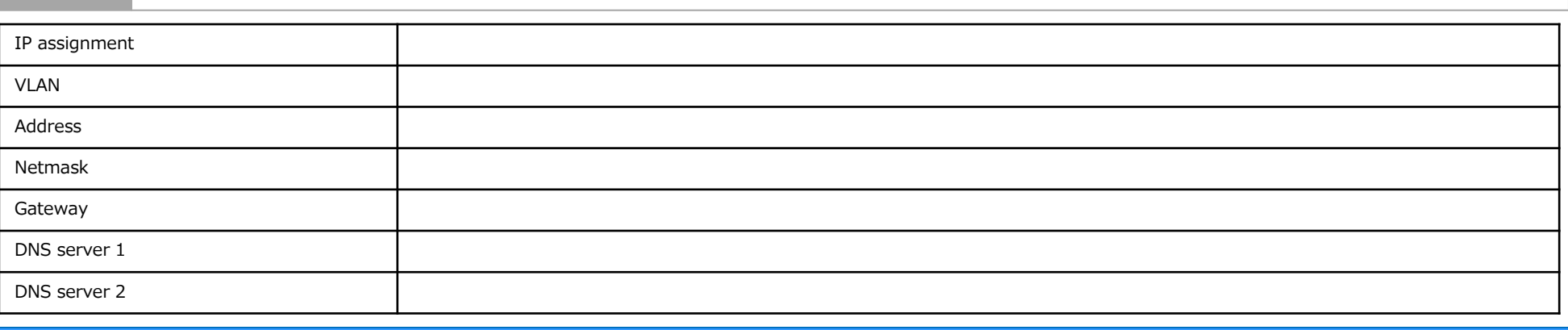

<u>▲</u> ご注意 ファイアウォール等でアクセス制限を行っているお客様へ (NTT東日本のひかり電話ルーター等が標準設定の場合は不要です)

ルーターおまかせプラン スイッチではMeraki Cloudと通信を行うため、 右記のポートのアウトバウンド通信(宛先any)を許可するようファイアウォールにルールを追加してください。

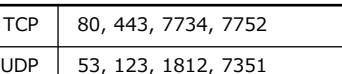

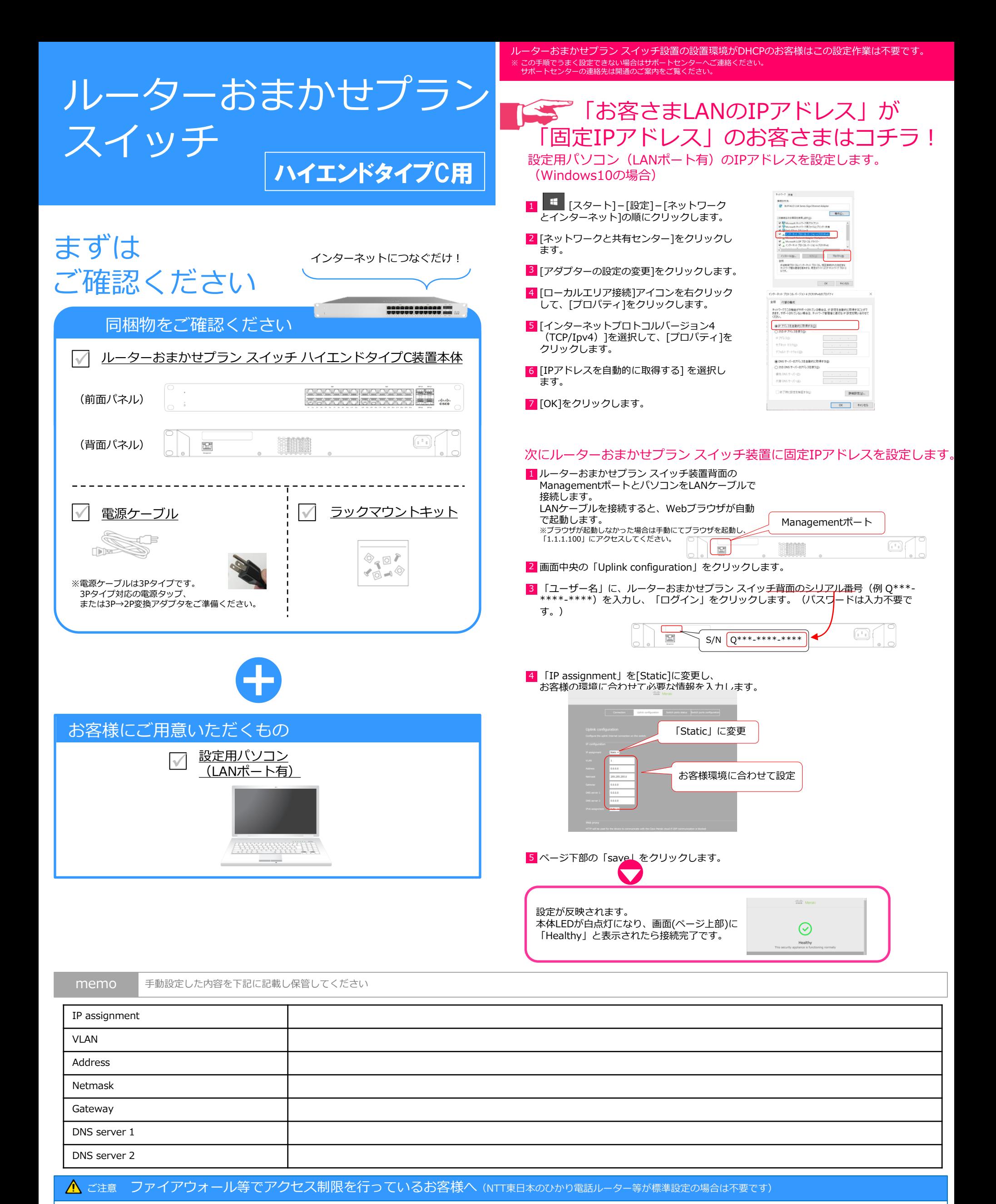

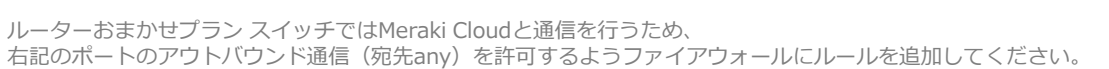

TCP | 80, 443, 7734, 7752 UDP | 53, 123, 1812, 7351